# **ATELIERS D'INITIATION** À L'INFORMATIQUE GRATUIT

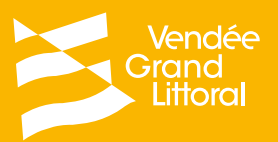

**DO'FERR** 

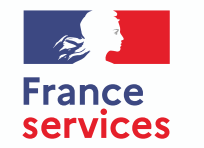

**CATALOGUE 2021** 

#### **Reconnaître les différentes parties de son ordinateur**  $\sqrt{27}$  Utilisation de la souris et du clavier **N°1 : DÉCOUVRIR L'ORDINATEUR 2h30**

# **N°2 : S'INITIER À WINDOWS**

 $\mathcal{F}_{\mathcal{Z}}$  Se repérer sur le bureau de son ordinateur

 $\sqrt{27}$  Créer des raccourcis sur le bureau de son ordinateur

 $\zeta_{\varnothing}$  Eteindre/Redémarrer son ordinateur

#### **N°3 : DÉCOUVRIR LA BOÎTE MAIL ET FAIRE UNE RECHERCHE SUR INTERNET**

 $z_{\mathbb{Z}}$  Créer son adresse mail

 $\varnothing$  Faire une recherche sur Internet

# **N°4 : GÉRER SA BOÎTE MAIL**

- $\sqrt{57}$  Se repérer dans sa boîte mail
- $\mathcal{Z}$  Envoyer un mail
- Ouvrir et Envoyer un fichier par mail **2h30**

#### **N°5 : CRÉER UN MOT DE PASSE SÉCURISÉ ET ÉCHANGER AVEC L'ADMINISTRATION**

z Créer/Mémoriser ses mots de passe

**<sub>27</sub> Présentation FranceConnect** 

 $\sigma$  Remplir un formulaire en ligne

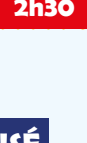

**2h30**

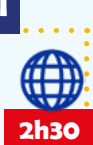

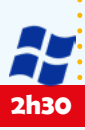

### **N°6 : METTRE EN PAGE**

 $\varnothing$  Utiliser un logiciel pour le traitement de texte

 $z<sub>z</sub>$  Faire des modifications sur un texte

Enregistrer son document **2h30**

## **N°7 : ORGANISER SES FICHIERS/DOSSIERS ET UTILISER UNE CLÉ USB**

 $\varnothing$  Ordonner ses fichiers et dossiers dans son ordinateur

**2h30**

 $\mathbb Z$  Déplacer des fichiers/dossiers dans son **ordinateur** 

#### **N°8 : DÉCOUVRIR LE PAIEMENT SÉCURISÉ SUR INTERNET**

 $\sigma$  Découvrir les différents movens de paiements sur Internet

 $\varnothing$  Faire un paiement par carte bancaire en ligne **2h30**

**LES DATES ET LES LIEUX VOUS SERONT DONNÉS LORS DE VOTRE INSCRIPTION**

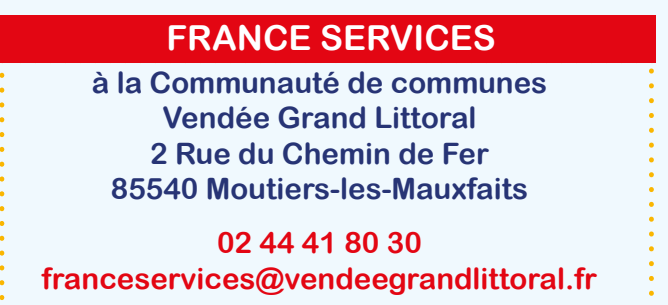

### **HORAIRES D'OUVERTURE**

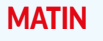

APRÈS-MIDI

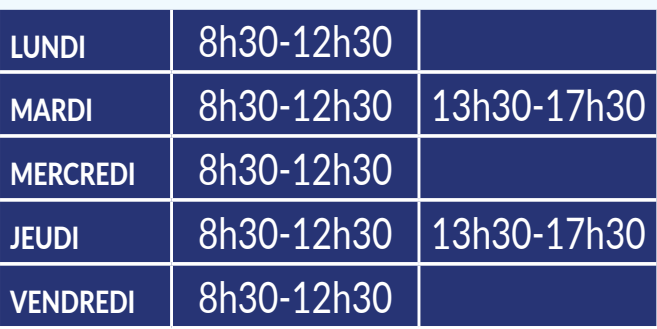

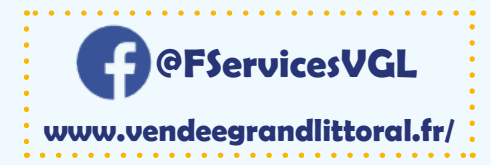

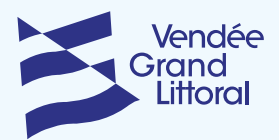

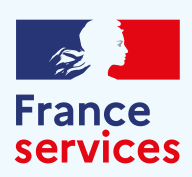